Które z poniższych deklaracji modułów umieszczone w odpowiednich plikach module-info.java są poprawne (pomijając fakt, że mamy tu puste nawiasy {}):

a) **module** simpleLibrary10 {}

1.

- b) **module** pl.edu.pwr.simplelibrary-1.0 {}
- c) **module** simpleLibrary-1.0-SNAPSHOT {}
- d) **module** simple-library\_01 {}

Co można powiedzieć o poniższym kodzie (dla przejrzystości pominięto wymagane importy)?

```
public interface I extends Remote {
   record R (int x) {} // 1 
  public R getR() throws RemoteException;
  public void setR(R r) throws RemoteException;
}
```
a) Jest to poprawny kod.

2.

- b) Jest to niepoprawny kod. Aby kod był poprawny linię 1 należałoby zastąpić linią: **public record** R (**int** x) {}
- c) Jest to niepoprawny kod. Aby kod był poprawny linię 1 należałoby zastąpić linią: **record** R (**int** x) **implements** Serializable {}

d) Jest to niepoprawny kod. Nie można w interfejsie deklarować metod korzystających z typu, który jest zadeklarowany wewnątrz tego interfejsu.

Co można powiedzieć o poniższym kodzie (dla przejrzystości pominięto wymagane importy)?

```
public interface MyInterface extends Remote {
   enum R { A, B, C} // 1 
  public R getR() throws RemoteException;
  public void setR(R r) throws RemoteException;
}
```
a) Jest to poprawny kod.

3.

- b) Jest to niepoprawny kod. Aby kod był poprawny linię 1 należałoby zastąpić linią: **public enum** R { *A*, *B*, *C*}
- c) Jest to niepoprawny kod. Aby kod był poprawny linię 1 należałoby zastąpić linią: **enum** R **implements** Serializable { *A*, *B*, *C*}

d) Jest to niepoprawny kod. Nie można w interfejsie deklarować metod korzystających z typu, który jest zadeklarowany wewnątrz tego interfejsu.

Co można powiedzieć o poniższym kodzie (jeden plik źródłowy)?

```
class C implements B.I {
   private void m() { // 1
      System.out.println("B.m()"); }
}
class B {
   protected interface I { 
      public void m(); }
}
public class A {
   public static void main(String[] args) {
      new C() . m(); // 2
      }
}
```
a) Jest to poprawny kod.

4.

b) Jest to niepoprawny kod. Będzie poprawny, jeśli modyfikator dostępu w linii 1 będzie różny od **private**.

c) Jest to niepoprawny kod. Deklaracja klasy B powinna być przed deklaracją klasy C.

d) Jest to niepoprawny kod, jednak sama składnia wyrażenia występującego w linii 2 jest poprawna.

Jeśli jakaś modułowa aplikacja (w sensie JPMS) korzysta z modułu library znajdującego się w ścieżce modułów i udostępniającego pakiety z definicjami interfejsów rmi bez żadnych zależności przechodnich, to aby dało się skorzystać w tej aplikacji z tych interfejsów (i tę aplikację uruchomić):

```
a) wystarczy, że w module-info.java aplikacji pojawi się linijka:
    requires library;
```

```
b) w module-info.java aplikacji muszą pojawić się linijki:
    requires library;
    requires java.rmi;
```

```
c) w module-info.java aplikacji musi pojawić się linijka:
    requires library, java.rmi;
```
d) w module-info.java aplikacji musi pojawić się linijka z nazwą pakietu zawierającego klasę z metodą main(), np.

**exports** ex;

}

Załóżmy, że mamy dwa standardowe projekty Java (nazwijmy je P1 i P2). W obu projektach jest zdefiniowana klasa B w domyślnym pakiecie, z potencjalnie różnymi wartościami w miejsu wielokropka.

```
class B implements Serializable {
```

```
private static final long serialVersionUID = ...; // 1
```
Co się stanie przy próbie uruchomienia fragmentu kodu z P1, a następnie fragmentu kodu z P2?

| P <sub>1</sub>                            | P2                                     |
|-------------------------------------------|----------------------------------------|
| $try$ (var s = new ServerSocket(2000))    | $try$ (var s = new Socket("localhost", |
| while (true)                              | $2000)$ ) {                            |
| var $sc = s \cdot accept()$ ;             | new ObjectOutputStream (               |
| System.out.println(new                    | s.getOutputStream())                   |
| ObjectInputStream (                       | .writeObject $(new B())$ ;             |
| $s \cdot accept() \cdot getInputStream()$ | catch (Exception e)                    |
| $. readObject()$ ;                        | $e.$ printStackTrace $()$ ;            |
| $sc.close()$ ; }                          |                                        |
| catch (Exception e) {                     |                                        |
| e.printStackTrace(); }                    |                                        |

a) Komunikacja zakończy się wyrzuceniem wyjątku po stronie P1 (java.io.InvalidClassException) jeśli w klasach B w miejscu wielokropka (linia 1) będą różne wartości.

b) Jeśli z obu klas B zostanie usunięta linia 1, to komunikacja przebiegnie poprawnie.

c) Komunikacja zakończy się wyrzuceniem wyjątku po stronie P1 (java.io.InvalidClassException) niezależnie od tego, co zostanie wstawione w miejce wielokropka (linia 1).

d) Komunikacja zakończy się wyrzuceniem wyjątku po obu stronach.

Jaki będzie wynik uruchomienia klasy A, jeśli została ona zadeklarowana wraz z interfejsem I jak niżej?

```
interface I {
   default A new(int i) {
      return new A(2 * i);
   }
}
public class A implements I {
   public int i;
   public A(int i) {
     this.i = i;
   }
   public static void main(String[] args) {
    A a = new A(2) . new(1);
     System.out.println(a.i);
   }
}
```
a) Na ekranie zostanie wypisane 2 .

b) Na ekranie zostanie wypisane 4 .

- c) Kompilacja klasy A zakończy się błędem.
- d) Uruchomienie klasy A zakończy się wyrzuceniem wyjątku.

Co moża powiedzieć o poniższym kodzie (jeden plik źródłowy)?

```
interface I {
   public static void m() { n();}
   public default void n() {}
}
public class A implements I {
   public static void main(String[] args) { 
   }
}
```
a) Jest to poprawny kod.

b) Jest to niepoprawny kod. Błędy występują w kodzie klasy A.

c) Jest to niepoprawny kod. Błędy występują w kodzie interfejsu I.

d) Choć jest to poprawny kod, uruchomienie klasy A zakończy się wyrzuceniem wyjątku.

Co można powiedzieć o poniższym kodzie (jeden plik źródłowy, dla przejrzystości pominięto wymagane importy)?

```
class MyException extends Exception {
   MyException(String message) {
   super(message);
}
}
interface I {
   public void m() throws MyException;
}
public class A implements I {
   public void m() throws Exception {
   }
}
```
a) Jest to poprawny kod.

b) Jest to niepoprawny kod. Błąd występuje w klasie MyException

c) Jest to niepoprawny kod. Błąd występuje w klasie A (w metodzie m() źle zadeklarowano typ wyrzucanego wyjątku)

d) Jest to niepoprawny kod. Błąd występuje w klasie A (w metodzie m()choć zadeklarowano typ wyrzucanego wyjątku, to jednak nigdzie go nie zgłoszono)

Co można powiedzieć o poniższym kodzie (jeden plik źródłowy)?

```
interface I {
   public default void m() throws Exception {}
}
abstract class B {
   public abstract void m();
}
public class A extends B implements I {
   public void m() {
   }
}
```
a) Jest to poprawny kod.

b) Jest to niepoprawny kod. Jego kompilacja zakończy się błędem z uwagi na konflikt nazw metod.

c) Jest to niepoprawny kod. Jego kompilacja zakończy się błędem z uwagi na brak klauzuli **throws** przy metodzie m () w klasie A

d) Jest to niepoprawny kod. Jego kompilacja zakończy się błędem z uwagi na niepoprawnie zdefiniowany interfejs I

Co można powiedzieć o poniższym kodzie (jeden plik źródłowy)?

```
interface I {
   public default void m() throws RuntimeException {}
}
public abstract class A implements I {
   public void m() { 
       I.m(); }
}
```
a) Jego kompilacja zakończy się błędem z uwagi na niepoprawnie zdefiniowany interfejs I

b) Jego kompilacja zakończy się błędem z uwagi na nieobsłużony wyjątek w metodzie A.m().

c) Jego kompilacja zakończy się błędem z uwagi na niedopuszczale w tym kontekście użycie deklaracji **abstract** przy deklaracji klasy A.

d) Jego kompilacja zakończy się błędem z uwagi na próbę wywołania metody I.m() jakby to była metoda statyczna, a nie instancyjna.

12. Co można powiedzieć o poniższym kodzie?

```
public enum E {
  X; // 1;
  E(int i ){ System.out.println(i); } // 2;
  public static void main(String[] args) { }
}
```
a) Jego kompilacja zakończy się błędem. Typ wyliczeniowy nie może mieć tylko jednego elementu wyliczeniowego (linia 1)

b) Jego kompilacj zakończy się błędem. Typ wyliczeniowy nie może mieć metody main() .

```
c) Jest to poprawny kod
```
d) Jego kompilacja zakończy się błędem. Jeśli już jest zadeklarowany jeden konstruktor z argumentem (linia 2), to każdy element wyliczeniowy powinien być zadeklarowany z jakimś argumentem (np. *X*(1)).

Co można powiedzieć o poniższym kodzie (jeden plik źródłowy)?

```
enum E {
   X(1), Y(2); // 1
   private int i;
   E(int i) { this.i = i; }{ System.out.println(Integer.toString(i) + " "); } // 2
}
public class A {
   public static void main(String[] args) {
      E e = E \cdot X; // 3
   }
}
```
a) Jest to poprawny kod. Po uruchomieniu klasy A na ekranie wypisane zostanie 1 2

b) Jest to poprawny kod. Po uruchomieniu klasy A na ekranie wypisane zostanie 0 0

c) Jest to niepoprawny kod. Błąd jest w przypisaniu w linii 3 (zabrakło atrybutu w nawiasach po prawej stronie przypisania).

d) Jest to niepoprawny kod. Typ wyliczeniowy nie może mieć instancyjnego bloku inicjalizacji (linia 2) ani deklaracji elementów wyliczeniowych z nawiasami (linia 1).

Co można powiedzieć o poniższym kodzie (jeden plik źródłowy)?

```
class B {}
class C extends B {}
class D extends C {}
public class A<T> {
   private T t;
   public T getT() { return t; }
   public void setT(T t) { this.t = t; }
   public void m(A<? extends C> x, A<? super C> y) {
       B b = x \cdot q e t T(); // 1
       x.setT(new B()); // 2
       D c = y \cdot q e t T(); // 3
       y.setT(new D()); // 4
   }
}
```
a) Jest to niepoprawny kod. Błędy występują w liniach 1 i 2 b) Jest to niepoprawny kod. Błędy występują w liniach 3 i 4 c) Jest to niepoprawny kod. Błędy występują w liniach 1 i 4 d) Jest to niepoprawny kod. Błędy występują w liniach 2 i 3 15. Co można powiedzieć o poniższym kodzie?

```
public class A<T> {
  A<?>[] tab1 = new A<?>[5]; // 1
  A<String>[] tab2 = new A<String>[5]; // 2
  T[] tab3 = new T[10]; // 3
}
```
a) Jest to poprawny kod.

b) Jest to niepoprawny kod, ale błędu nie ma w linii 1.

c) Jest to niepoprawny kod, ale błędu nie ma w linii 2.

d) Jest to niepoprawny kod, ale błędu nie ma w linii 3.

Co można powiedzieć o poniższym kodzie (dla przejrzystości pominięto wymagane importy)?

```
public class A {
  public static void main(String[] args) {
     float min = Arrays.stream(new xxx[]} // 1
              .min() // 2. or Else(0); \frac{1}{3}System.out.println(min);
   }
}
```
a) Jeśli w miejsce **xxx** w linii 1 wstawiony zostanie typ **int**, to kompilacja tego kodu powiedzie się i po uruchomieniu klasy A na ekranie zostanie wypisaniem 0.

b) Jeśli w miejsce **xxx** w linii 1 wstawiony zostanie typ **int**, to kompilacja tego kodu zakończy się błędem w linii 3.

c) Jeśli w miejsce **xxx** w linii 1 wstawiony zostanie typ **float**, to kompilacja tego kodu zakończy się błędem wskazanym w tej linii

d) Jeśli w miejsce **xxx** w linii 1 wstawiony zostanie typ **char**, to kompilacja tego kodu zakończy się błędem w linii 2.

Co można powiedzieć o poniższym kodzie (dla przejrzystości pominięto wymagane importy)?

```
@author("Johny")
public class A {
   /**
   * @input i input parameter
   * @input a input parameter
   * @output intentionally null
   */
   public String m(int i, A a) {
      return null;
   }
}
```
a) Kod zawiera blok komentarza wykorzystywany przez javadoc, ale brak w nim adnotacji rozpoznawanych przez to narzędzie.

b) Kod zawiera blok komentarza wykorzystywany przez javadoc, w bloku tym występuje przynajmniej jedna adnotacja rozpoznawana przez to narzędzie.

c) Widoczna w kodzie adnotacja author nie jest adnotacją wykorzystywaną przez javadoc.

d) Kompilacja tego kodu kompilatorem javac zakończy się błędem.

Co można powiedzieć o poniższym kodzie (dla przejrzystości pominięto wymagane importy)?

```
interface I {
   static void exclamate(String in) {
       System.out.print(in+"! ");
   }
}
public class A {
   public static void main(String[] args) {
      Arrays.asList("A", "B", "C")
       .forEach(I::exclamate);
   }
}
```
a) Jest to niepoprawny kod. Niepoprawnie zadeklarowano interfejs I .

b) Jest to niepoprawny kod. Zły jest atrybut przekazany do metody forEach() .

```
c) Jest to poprawny kod. Po uruchomieniu klasy A na ekranie pojawi się: A! B! C! .
```
d) Jest to poprawny kod. Po uruchomieniu klasy A na ekranie pojawi się: C! B! A! .

Co można powiedzieć o poniższym kodzie (dla przejrzystości pominięto wymagane importy)?

```
public class A extends Thread {
   public A(String name){ super(name); }
   public synchronized void m() {
       while(true) {
          System.out.println(this.getName());
       }
   }
   public void run() { m(); }
   public static void main(String[] args) {
       Arrays.stream(new A[]{new A("1"),new A("2"),new A("3")})
                 .forEach(x \rightarrow x.start());
   } 
}
```
a) Jest to poprawny kod. Po uruchomieniu klasy A na ekranie będzie wypisywana w nieskończoność cyfra 1 b) Jest to poprawny kod. Po uruchomieniu klasy A na ekranie będą wypisywane w nieskończoność przeplatające się sekwencje każdej z cyfr 1, 2, 3 .

c) Jest to niepoprawny kod. Źle zadeklarowano konstruktor klasy A .

d) Jest to niepoprawny kod. Błąd występuje w metodzie main().

Jaki będzie wynik uruchomienia następującego polecenie z linii komend: javac -d classes \*.java jeśli w bieżącym katalogu są jedynie pliki A.java i B.java o zawartości jak niżej?

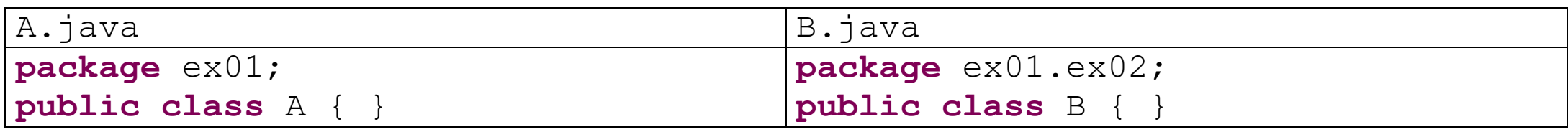

a) Na ekranie pojawi się informacja o błędzie: error: invalid flag: -p .

b) W bieżącym katalogu pojawią się pliki A.class i B.class

c) Pojawią się pliki w następujących ścieżkach: .\classes\ex01\A.class oraz

.\classes\ex01\ex02\B.class

d) Na ekranie pojawi się informacja o błędzie: System nie może odnaleźć określonej ścieżki

Jaki będzie wynik uruchomienia następującego polecenie z linii komend: java A.java 1 2 3 jeśli w bieżącym katalogu znajduje się plik A.java o zawartości jak niżej

```
import java.util.Arrays;
public class A { 
   public static void main(String... args) {
       if(args.length>0) {
          System.out.print(args[0]);
          A.main(Arrays.copyOfRange(args, 1, args.length));
       }
   }
}
```
a) Na ekranie pojawi się informacja o błędzie:

Error: Could not find or load main class A.java b) Na ekranie pojawi się informacja o błędzie:

Error: Could not find or load main class A.class

c) Na ekranie pojawi się informacja o błędzie:

A.java:3: error: varargs notation not allowed on receiver parameter d) Na ekranie pojawi się napis:

123

22. Co można powiedzieć o poniższym kodzie?

```
public class A { 
   public static void main(String[] args) {
       int i = 10;
       do {
           System.out.println(i);
           if(i \; 8 \; 3)continue;
           i --;} while(true);
    }
}
```
a) Jest to niepoprawny kod. Jego kompilacja nie powiedzie się.

b) Jest to poprawny kod. Po uruchomieniu klasy A na ekranie w nieskończoność będzie wypisywane 10.

c) Jest to poprawny kod. Po uruchomieniu klasy A na ekranie po jednokrotnym wypisaniu 10 w nieskończoność wypisywane będzie 9.

d) Jest to poprawny kod. Po uruchomieniu klasy A wypisane zostanie 10 i program skończy swoje działanie.

Kiedy i jak tworzy się i uwidacznia główną scenę (Stage ) w aplikacji JavaFX?

a) W wyniku działania metody start(), w której uruchamia się konstruktor klasy Stage

b) W wyniku działania metody launch() (ta metoda klasy Application tworzy Stage i przekazuje referencję do Stage do metody start(), która finalnie pokazuje elementy na ekranie)

c) W wyniku uruchomienia konstruktora klasy Application (instancja klasy Application reprezentuje okienko na ekranie).

d) Niezależnie od umiejscowienia polecenia zaraz po uruchomieniu konstruktora klasy Stage pojawi się okienko na ekranie.

Który z poniższych przykładów odpowiada zawartości pliku module-info.java aplikacji napisanej z wykorzystaniem JavaFX, której kod umieszczono w pakiecie mypackage?

```
a) b)
module mymodule {
  requires javafx.controls;
  requires javafx.fxml;
  requires javafx.graphics;
  requires javafx.fxml;
}
```

```
c) \qquad \qquad d)module mymodule {
  requires javafx.fxml;
  opens mypackage to 
javafx.graphics, javafx.controls, 
javafx.fxml;
}
```

```
module mymodule {
   requires javafx.graphics;
   requires javafx.fxml;
   opens mypackage to 
javafx.controls, javafx.fxml;
}
```

```
module mymodule {
   requires javafx.controls;
   requires javafx.fxml;
   opens mypackage to 
javafx.graphics, javafx.fxml;
}
```
25. Co można powiedzieć o poniższym kodzie?

```
class B extends A {
   public int i = ++super.i;
}
public class A { 
   public int i = 2;
   public static void main(String[] args) {
       System.out.print(new B().i + " " + new A().i);
   }
}
```
a) Jest to niepoprawny kod. Jego kompilacja nie powiedzie się.

b) Jest to poprawny kod. Po uruchomieniu klasy A na ekranie zostanie wypisane 2 2 .

c) Jest to poprawny kod. Po uruchomieniu klasy A na ekranie zostanie wypisane 3 3 .

d) Jest to poprawny kod. Po uruchomieniu klasy A na ekranie zostanie wypisane 3 2 .

Co można powiedzieć o poniższym kodzie?

```
public class A implements Cloneable { 
   int i = 1;
public static void main(String[] args)throws CloneNotSupportedException {
   A al = new A(), a2 = (A) al.clone();
   System.out.println(a1.i + " " + a2.i);
   }
}
```
a) Jest to niepoprawny kod. Jego kompilacja zakończy się błędem z uwagi na brak implementacji metody clone().

b) Jest to poprawny kod. Po uruchomieniu klasy A wyrzucony zostanie wyjątek

java.lang.CloneNotSupportedException .

c) Jest to poprawny kod. Po uruchomieniu klasy A na ekranie wypisane zostanie 1 1 .

d) Jest to poprawny kod. Po uruchomieniu klasy A na ekranie wypisane zostanie 1 0 .

27. Co można powiedzieć o poniższym kodzie?

```
class B extends A {
   \{ i = 10; \} // 1
}
public class A {
   public final int i; // 2
   public static void main(String[] args) {
      B b = new B(); // 3
      A a = new A(); // 4
   }
}
```
a) Kompilacja tego kodu zakończy się zgłoszeniem błędu w linii 1 i linii 2

b) Kompilacja tego kodu zakończy się zgłoszeniem błędu w linii 3 i linii 4

c) Kod skompiluje się poprawnie, a uruchomienie klasy A przebiegnie bez przeszków.

d) Kod skompiluje się poprawnie, a po uruchomieniu klasy A zostanie zgłoszony wyjątek.

Co można powiedzieć o poniższym kodzie?

```
interface I {
   default void m() {
      this.n(); // 1
   }
   default void n() {
      System.out.println("I.n()"); }
}
public class A implements I {
   public void n() { // 2
      System.out.println("A.n()"); }
   public static void main(String[] args) {
      I \perp = new A();
      i.m();
   }
}
```
a) Kompilacja tego kodu zakończy się zgłoszeniem błędu w linii 1

b) Kompilacja tego kodu zakończy się zgłoszeniem błędu w linii 2

- c) Kod skompiluje się poprawnie, a po uruchomieniu klasy A na ekranie pojawi się A.n()
- d) Kod skompiluje się poprawnie, a po uruchomieniu klasy A na ekranie pojawi się I.n()

Co można powiedzieć o poniższym kodzie?

```
interface I {
   static void n() {
       System.out.print("I.n() ");
   }
   void m();
}
public abstract class A implements I {
   public static void main(String[] args) {
       I_i = new A() /1public void m() {
                    System.out.print("A.n() ");
                 } 
              };
      i.m();<br>
j = 1::n;<br>
\frac{7}{2}<br>
\frac{2}{3}i = 1::n;i.m(); // 4
   }
}
```
a) Jest to niepoprawny kod. Jego kompilacja nie powiedzie się z uwagi na błędy w liniach 1 i 2 b) Jest to niepoprawny kod. Jego kompilacja nie powiedzie się z uwagi na błędy w liniach 3 i 4 c) Kod skompiluje się poprawnie, a po uruchomieniu klasy A zgłoszony zostanie wyjątek d) Kod skompiluje się poprawnie, a po uruchomieniu klasy A na ekranie pojawi się A.n() I.n()

Które polecenie korzystające z narzędzia dostępnego w JDK pozwala na dekompilację/dezasemblowanie klasy A.class

a) javac -d A.class b) javap -p A.class c) java -d A.class d) decompile A.class